## **INTRODUCTORY STATISTICS 3**

# **byJeremy J.D. Greenwood**

### Estimating the difference between two means

**Consider the summary data of Table 3. It is fairly clear that the males in the population from which the sample was drawn are larger than the females on average: the sample means are 115.40mm (males) and 112.14mm (females). Since these are the best estimates of the population means, it seems**  reasonable to say that our best estimate of the mean difference between male and female wing-<br>lengths in the population is **lengths in the population is 115.40 - 112.14 = 3.26mm** 

**Thus we can say that, on the evidence available, males have wings 3,26mm longer than females in this population.** 

#### **The standard error of the difference**

**Just as we can measure how precise are our estimates of the means, we can measure how precise is**  the estimate of the difference. The difference also has a standard error associated with it, This may be calculated using a formula that looks horribly complicated but is easy to use, If  $^1_1$  and  $^1_2$ <br>are the two sample sizes and s<sub>1</sub><sup>2</sup> and s<sub>2</sub><sup>2</sup> are the two estimated variances, then:

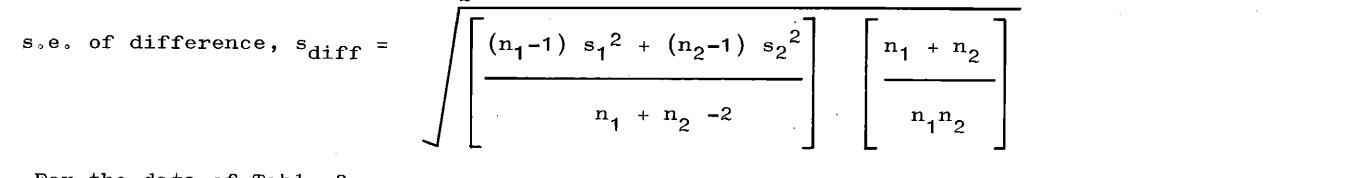

**For the data of Table** 

$$
s_{\text{diff}} = \sqrt{\left[\frac{(15-1) 1.45^{2} + (21-1) 1.60^{2}}{15 + 21 - 2}\right] \left[\frac{15+21}{15 \times 21}\right]} = 0.521
$$
mm

# **Confidence limits of the difference**

confidence limits can be calculated in the usual way, using Student's t with n<sub>1</sub> + n<sub>2</sub> -2 degrees<br>of freedom. For the data of Table 3, n<sub>1</sub> + n<sub>2</sub> -2 = 34. The value of Student's t for 95% confidence **lzmits and 34 degrees of freedom is 2•03. TSus t. s diff = 2.03 x 0.521 = 1.06mm: the 95% confidence limits of the difference are 2.20mm and 4.32mm.** 

**Thus we can say that the best estimate of the difference in wing-length between males ahd females is 3.26mm, with 95% confidence limits of 2.20mm and 4.32mm. The chances are 95% that the true average of the true**<br>average difference is betuern 2.20mm and *k* 20mm. **average difference is between 2.20mm and 4.32mm.** 

## **What if the lower confidence limits is negative?**

**Suppose that we had samples taken in spring and autumn and that the mean difference in weights was 4.5 gm (spring birds heavier), with Sdiff = 3•2 gm, and the sample-sizes were 28 and 34. The number of degrees of freedom is 60, so the relevant t value is 2.00, giving t. s diff** = 6.4 gm.

The upper 95% confidence limit is  $4.5 + 6.4 = 10.9$  gm. The lower 95% confidence limit is **4.5 - 6.4 = -1.9 gm. What does this mean?** 

**Our best estimate of the difference is that it is 4.5 gm, spring birds being heavier than autumn birds. The upper 95% confidence limit is that spring birds are 10,9 gm heavier, The lower limit**  is that spring birds are -1.9 gm heavier - i.e. 1.9 gm lighter.

**The chances are 95% that the true difference lies somewhere in the range: spring birds 1.9 gm lighter to spring birds 10.9 gm heavier. We cannot say with any objective confidence whether spring birds are heavier or lighter.** 

**Such a result will be obtained when the difference between the means is small compared with the precision with which it has been estimated. Thus, although we may feel disgruntled that we cannot really tell whether spring or autumn birds are the heavier, we may at least conclude that any**  difference is probably small.

## **More than two means**

**Suppose one has samples from a number of populations. One could take all possible pairs of samples and examine the differences between the means in the way I have been discussing. There are, however,**  various drawbacks to such a procedure. One is the time and effort involved if the number of samples<br>is at all large: there are 10 different pairs for 5 samples, 45 pairs for 10 samples, and 190 for 20.

**-19-** 

**Another drawback is that examining only two samples at once ignores the information available in**  all the other samples. The other samples can, in particular, give us information about the amoun of variation between individuals: this is useful in assessing how **pr**ecise our estimates are

**Finally, difficulties of interpretation of confidence limits arise when we are making a whole series of comparisons. I shall discuss these a little when considering significance tests.** 

**Fortunately, there is an elegant and powerful technique available for dealing with several samples: the analysis of variance.** 

## **The idea of analysis of variance (anova)**

**Let us continue to think of our several populations. There will be differences between individual birds within populations, which can be measured by the "variance within populations" (s2). There**  may also be differences between the means of the populations: this can be measured by the "added"<br>variance among populations" (s<sub>A</sub><sup>2</sup>). Anova allows us to estimate these.

The differences between birds within samples are the result simply of individual variation. The **differences between the sample means are the result of both the variance between populations and of differences between individual birds making up the samples. These two sets of differences**  may be measured by the "mean squares".

Expressed formally: Mean square within samples =  $s_2^2$ Mean square between samples =  $s^2 + n_0 \cdot s_A^2$ <br>where  $n_0$  is a measure of average sample size.

Thus if we can calculate mean squares we can estimate  $s^2$  and  $s_A^2$ . The mean squares are calculated from sums of squares.

## **Calculation of sums of squares**

Consider Table 4, which gives hypothetical data for samples from three populations. Beneath each cach all the data<br>set are given n, **Σx, Σx<sup>2</sup>, and (Σx)<sup>2</sup>.** To the right are given the same things for all the data **taken together:** 

- **i) the total sample size. This is, of course, the sum of the three individual sample sizes. We**
- **may write it as 2n.**<br>ii) The grand sum of the data values (x values). Again, this is the sum of the three values of  $\Sigma x$ . **We may write it as LEx, to indicate that we have added up all the values of Lx.**<br>iii) The grand sum of all the values of x<sup>2</sup>. Again, this is the sum of the three values of  $\sum x^2$  and
- **we may write it as**  $\Sigma \Sigma x^2$ **.**
- iv) The square of  $\Sigma \Sigma x$ . We write this as  $(\Sigma \Sigma x)^2$ . Note that this is not the same as the sum of the three values of  $(\Sigma x)^2$ , which we could write as  $\Sigma (\Sigma x)^2$ .

For a single sample, the sum of squares is  $\sum (x-x)^2 = \sum x^2 - (\sum x)^2/n$ . Similarly, for the combined **data:**  .<br>Sum of squares (total)  $5.77$  $m = \sqrt{2}$ 

of squares (total) = 
$$
22x^2 - (22x)^2 / 2n
$$
.  
= 196 - 2704/16 = 27

This total SS is made up of a sum of squares between samples and a sum of squares within samples.

SS (between) = 
$$
\Sigma [(\Sigma x)^2/n]
$$
 -  $(\Sigma \Sigma x)^2/\Sigma n$   
\n=  $(\frac{64}{4} + \frac{289}{5} + \frac{729}{7})$  - 2704/16 = 8.94  
\nSS (within) = SS (total) - SS (between) = 18.06

#### **Calculation of mean squares**

**The mean squares may be calculated from the SS by dividing each by the number of degrees of freedom** 

**associated with it: MS (between) = SS (between)/(k-1) MS** (within) = SS (within)/ $(\Sigma n-k)$ **where k is •he number of samples. In our case:**  MS (between) =  $8.94/(3-1) = 4.47$ **MS (within) = 18•06/(16-1) = 1.20** 

# **The anova table**

**These are:** 

It is helpful to lay out anovas in tabular form, starting with a ta**ble** like Table 4 and then filling up an "anova table". Table 5 is such a table and summarises the formulae used so far.

# $Table 3.$

Wing lengths Summary data for sample of males and females from the same population (all in mm)  $95%  
confidence$ </u> Estimated standard<br>deviation  $\frac{\texttt{Sample}}{\texttt{Size}}$ Estimated  $1$ imits  $mean$ </u> 114.60,116.20 Males  $15$ 115.40 1,45 111.41,112.85 1.60 112.14  $21$  $Females$ 

# Table  $4$

# Some illustrative data for analysis of variance

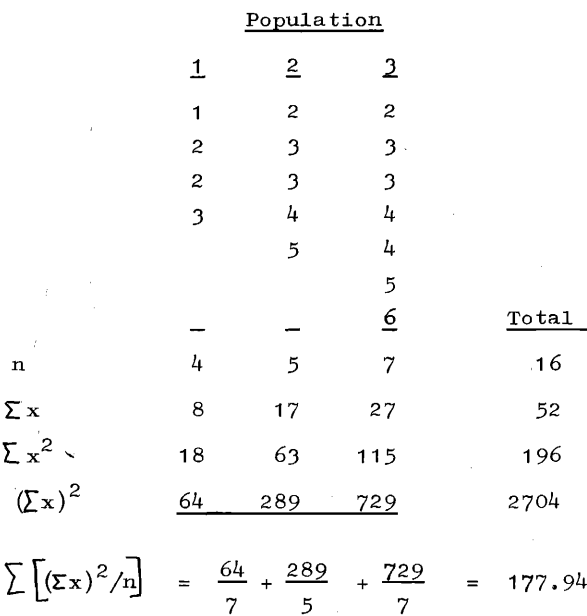

# $Table 5$

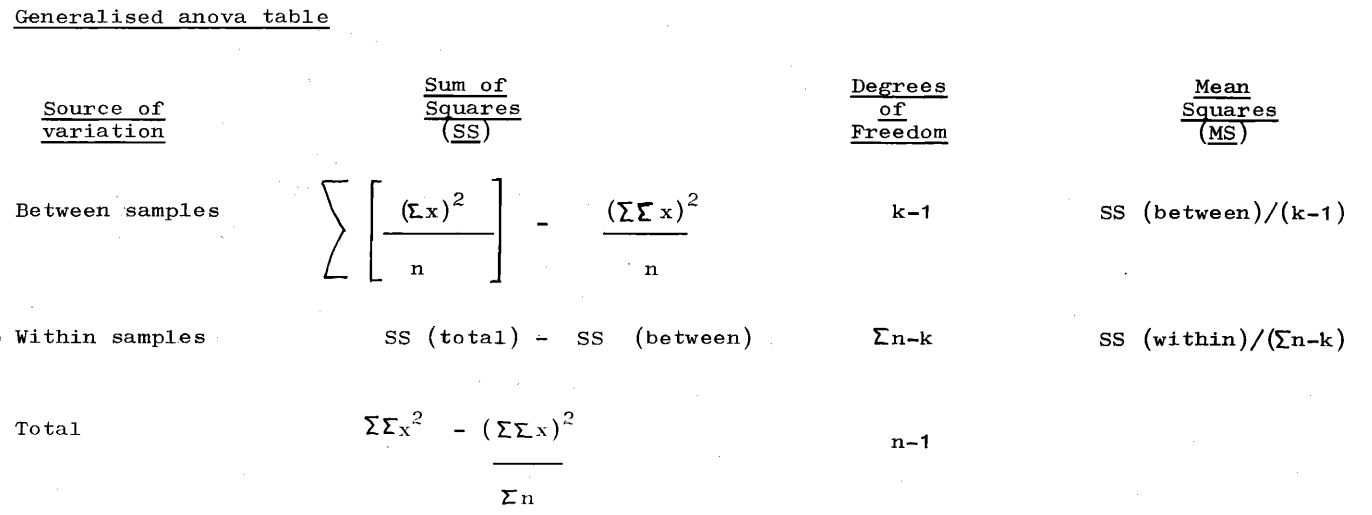

#### **Estimating the variance components**

**We learned earlier that: MS (within) = s 2** 

**MS (between) = s 2 + n0.sA 2** 

**We now know the two MS, so the variances can be estimated if we know**  $\mathbf{n}_0$ **. This is not an arithmetic in a strongly in the variance of the complex of the complex strongly in the strongly of the complex strongly in the mean of the sample sizes but is given by:**   $\sqrt{2}$   $\sqrt{2}$   $\sqrt{2}$   $\sqrt{2}$ 

In our example:  
\n
$$
\Sigma n^2 = 4^2 + 5^2 + 7^2 = 90
$$
\n
$$
n_0 = \left[16 - 90/16\right]/2 = 5.19
$$
\nHence:  
\n
$$
s^2 = MS \text{ (within)} = 1.20
$$
\n
$$
s_A^2 = \left[MS \text{ (between)} - s^2\right]/n_0 = (4.47 - 1.20)/5.19 = 0.63
$$

**We are usually interested in the relative size of these variances rather than their absolute sizes: These are commonly measured as:** 

*%* **of variation between samples =**  $100 \times s_A^2/(s^2 + s_A^2) = 63/1.83 = 34\%$ % of variation within samples =  $100 \text{ x s}^2/({s^2 + s_A^2}) = 120/1.83 = 66\%$ 

Hence in our example, about two-thirds of the variation was due to differences between birds within **populations, about one-third was due to differences between population means.** 

# **Confidence limits of the variance components**

**Unfortunately, statistclans do not seem to have developed a way of placing confidence limits on**  the estimated variance components, except in the special case where all the samples are of equal interesting the samples are of equal  $\mathbb{R}^3$ .

# **Interpretation of the variance means (s**<sup>2</sup>)

The variance between means that we estimate is generally only applicable to the populations we **have studied. Consider, for example, geographical variation of wing length in Dunlins ("Wader Guide", p. 101). If we did an anova on samples from various parts of Europe, our estimate of the variance between population means would be fairly small. If we included samples from the whole breeding range it would be much larger. The first would be an e•timate of the variance between European populations: •he second would be an estimate of the variance between all populations.** 

We can only estimate the variance between all populations if we sample all populations or if we **sample a random selection of all populations.** 

Thus we should always specify which populations have been studied before we quote a value of  $s_A^2$ .

#### **Negative variances**

**The smaller a variance, the less variation there is. A variance of zero means that there is no variation - all individuals are identical. Thus a negative variance would mean less than no variation: negative variances are impossible.** 

For reasons connected with this, SS and MS values can never be negative - unless one has made an arithmetic error. However, it is possible to get a negative estimate of the between-population<br>variance (s<sub>A</sub><sup>2</sup>). This happens by chance and does not mean that such a negative variance is possible.<br>In 1988, 1988, 1988, 19 In such a situation it is, of course, silly to say that the best estimate of the between-population<br>variance is the calculated (negative) value: the best estimate is the closest possible value to<br>that calculated – i.e. zer

## **A warning: non-Normal samples**

**The calculations of confidence limits of means, the estimation of differences, and of betweenpopulation variance components all depend on the data in each sample being Normally distributed. They are unlikely to be seriously affected unless the data are markedly non-Normal but if in doubt take competent advice.** 

# **A warning: unequal variances**

 $\sim$  ,  $\sigma$  ,  $\sim$ 

 $\mathcal{L}_{\mathrm{eff}}$ 

**The estimation of confidence limits of differences and the anova assume that the variances of the different populations are the same. Space does not permit discussion of how large the difference between sample variances must be before we need to worry but in general, so long as ones samples are each larger than 50, one is safe if the largest variance •, no more than twice as big as the smallest. If it is, take competent advice.** 

**Dr. J.J.D. Greenwood, Department of Biological Sciences, The University, Dundee, Scotland.**